<span id="page-0-0"></span>Numériser des fiches de retour d'expérience sur le développement des lanceurs spaciaux ScanRexs, un OCR LSTM pour la numérisation des FPCs Vers la détection des signaux faibles dans le corpus

#### Elvis MBONING, Nadège LECHEVREL Michal KURELA, Damien NOUVEL

CNES — INALCO ERTIM

SIFED-Tours — 31 mai 2018

### Plan

- 1. [Contexte](#page-2-0)
- 2. Résumé de l'étude
- 3. [Extraction des donnees des FPC : ScanRexs](#page-4-0) ´ Application d'une méthodologie récursive Caractéristiques des fichiers FPC [Librairies d'OCR : pourquoi Ocropy ?](#page-9-0) [Extraire du contenu dans les FPC avec ScanRexs](#page-11-0)
- 4. Vers un modèle de reconnaissance dédié aux FPC Application d'une méthodologie incrémentale Correction des documents numérisés Apprentissage des modèles et évaluation
- 5. Terminologie et détection de signaux faibles
- 6. [Conclusions](#page-32-0)

#### <span id="page-2-0"></span>**IDEDENIE:** Détection des signaux faibles pour la prévention des risques

- Solution **TAL** pour automatiser cette tâche de détection
- Méthodes statistiques pour la **détection** et la **classification** des signaux faibles dans les REX [Galand, 2017]
- $\blacktriangleright$  Priorité de la numérisation optimale des FPC
- $\triangleright$  Deep Learning (OCR/LSTM) pour la numérisation des documents hétérogènes

<span id="page-3-0"></span>▶ Extraction de contenus textuels avec **ScanRexs** 

- Analyse et prétraitement des données au processus d'OCR
- Prise en compte des propriétés internes des FPC (filtres)
- Procédure de conversion de PDF au TIFF spécifique aux FPC
- Binarisation, segmentation
- Reconnaissance, visualisation, édition
- Annotation, étude terminologique
- $\triangleright$  Génération de modèles optimisés de reconnaissance LSTM
	- Annotation et extraction
	- Entraînement, évaluation, optimisation
- $\triangleright$  Numérisation automatisée de milliers de FPC mises à notre disposition

#### <span id="page-4-0"></span>1. [Contexte](#page-2-0)

#### 2. Résumé de l'étude

#### 3. [Extraction des donnees des FPC : ScanRexs](#page-4-0) ´ Application d'une méthodologie récursive Caractéristiques des fichiers FPC [Librairies d'OCR : pourquoi Ocropy ?](#page-9-0) [Extraire du contenu dans les FPC avec ScanRexs](#page-11-0)

4. Vers un modèle de reconnaissance dédié aux FPC Application d'une méthodologie incrémentale Correction des documents numérisés Apprentissage des modèles et évaluation

5. [Terminologie et detection de signaux faibles](#page-27-0) ´

Données en entrée : fichiers PDF (FPC) hétérogènes Sortie voulue : fichiers texte brut

- $\triangleright$  Organisation des fichiers disponibles (images vs texte)
- $\blacktriangleright$  Traitement des PDF images, conversion en TIFF
- Adaptation d'un outil OCR libre (Ocropy)
- $\triangleright$  Application de l'OCR à partir d'un modèle par défaut (anglais)
- Annotation, entraînement, évaluation, optimisation

 $\blacktriangleright$  ...

#### <span id="page-6-0"></span>1. [Contexte](#page-2-0)

#### 2. Résumé de l'étude

3. [Extraction des donnees des FPC : ScanRexs](#page-4-0) ´ Application d'une méthodologie récursive Caractéristiques des fichiers FPC [Librairies d'OCR : pourquoi Ocropy ?](#page-9-0) [Extraire du contenu dans les FPC avec ScanRexs](#page-11-0)

4. Vers un modèle de reconnaissance dédié aux FPC Application d'une méthodologie incrémentale Correction des documents numérisés Apprentissage des modèles et évaluation

5. [Terminologie et detection de signaux faibles](#page-27-0) ´

#### Corpus disponible

- **516 PDF**
- **Multilingue** : fr / en / es
- **Hétérogénéité** : polices, qualité, dates des fiches

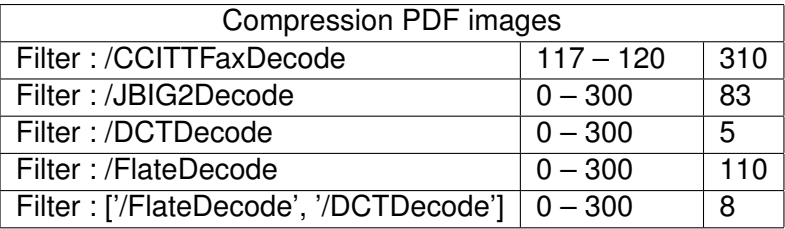

TABLE – Filtres utilisés dans les PDF pour encapsuler les images numérisées (les valeurs à droite représentent le nombre de filtres d'objets requis pour le décodage de l'image encapsulée)

## Solution de conversion des fichiers FPC

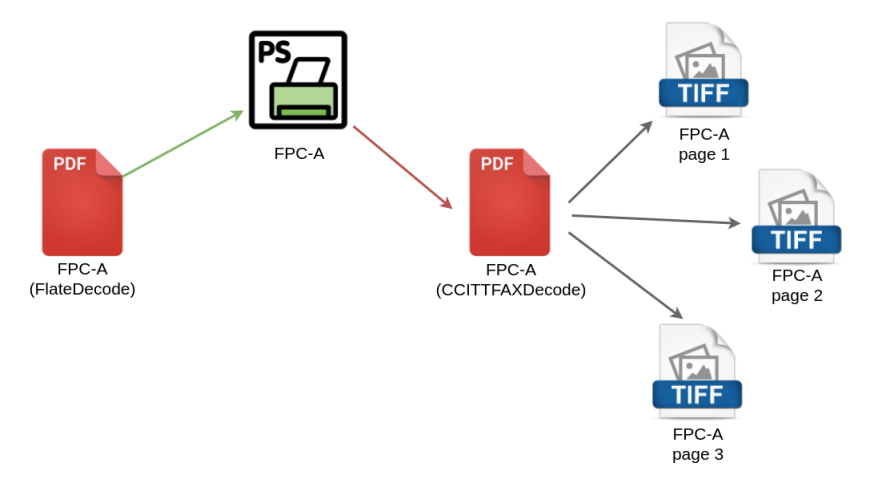

#### FIGURE – Solution pour résoudre le décodage de FlateDecode en CCITTFAXDecode

#### <span id="page-9-0"></span>1. [Contexte](#page-2-0)

#### 2. Résumé de l'étude

#### 3. [Extraction des donnees des FPC : ScanRexs](#page-4-0) ´

Application d'une méthodologie récursive Caractéristiques des fichiers FPC [Librairies d'OCR : pourquoi Ocropy ?](#page-9-0) [Extraire du contenu dans les FPC avec ScanRexs](#page-11-0)

4. Vers un modèle de reconnaissance dédié aux FPC Application d'une méthodologie incrémentale Correction des documents numérisés Apprentissage des modèles et évaluation

5. [Terminologie et detection de signaux faibles](#page-27-0) ´

## Librairies d'OCR : pourquoi Ocropy ?

- ▶ Breuel (2008) : The OCRopus open source OCR system.
- ▶ Breuel, UI-Hasan, Mayce et Shafait (2013) : High performance of OCR for printed English and Fraktur using LSTM.
- $\triangleright$  Springmann et al (2014) : évaluation des performances de 3 OCRs (Ocropy : 81,66%, ABBYY FineReader : 80,57%, Tesseract : 78,77%)
- $\triangleright$  Drobac, Kauppinen et Lindén (2017) : Ocropy on historical Finnish texts (93% – 95,21)%)
- ▶ Outils libres de NVIDIA Research Projects [*github.com*/NVlabs]
- **IDED** Le project *In Codice Ratio* (numérisation des archives du Vatican)

#### <span id="page-11-0"></span>1. [Contexte](#page-2-0)

#### 2. Résumé de l'étude

#### 3. [Extraction des donnees des FPC : ScanRexs](#page-4-0) ´

Application d'une méthodologie récursive Caractéristiques des fichiers FPC [Librairies d'OCR : pourquoi Ocropy ?](#page-9-0) [Extraire du contenu dans les FPC avec ScanRexs](#page-11-0)

4. Vers un modèle de reconnaissance dédié aux FPC Application d'une méthodologie incrémentale Correction des documents numérisés Apprentissage des modèles et évaluation

5. [Terminologie et detection de signaux faibles](#page-27-0) ´

## Extraire du contenu dans les FPC avec ScanRexs

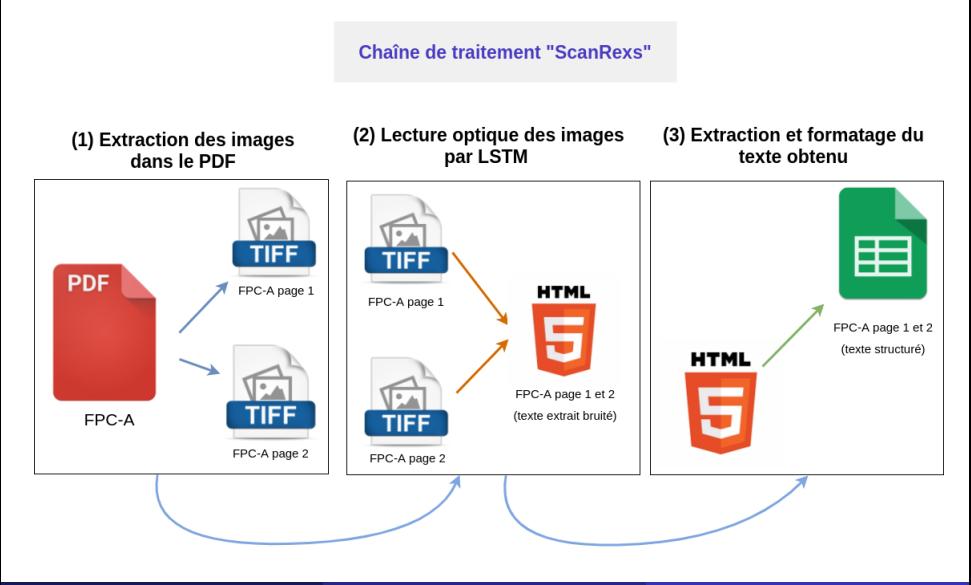

Mboning, Lechevrel, Kurela, Nouvel **[Numerisation des fiches de REX](#page-0-0)** SIFED-Tours — 31 mai 2018 13/33

## Chaîne de traitement adoptée : Quelques chiffres

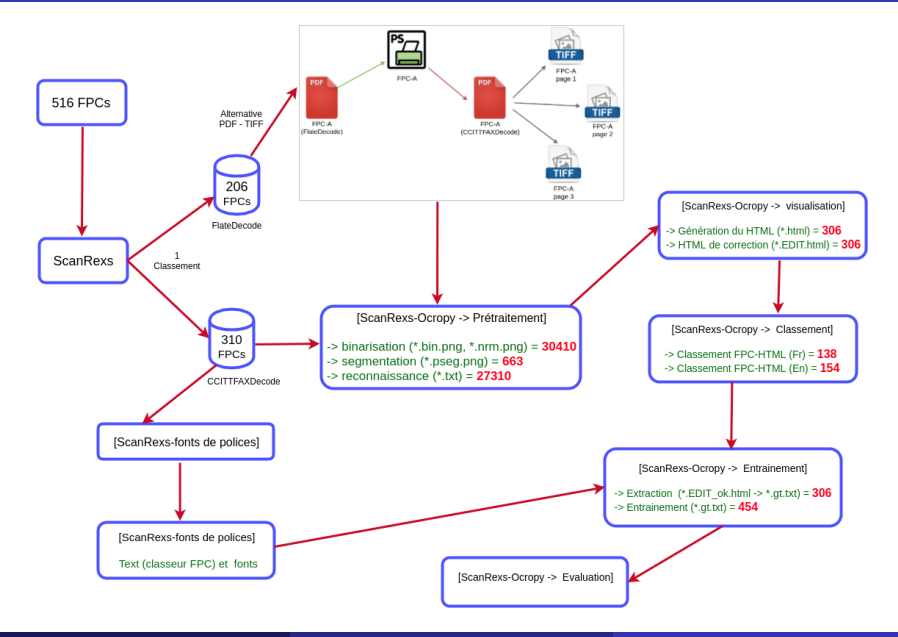

## <span id="page-14-0"></span>Plan

#### 1. [Contexte](#page-2-0)

#### 2. Résumé de l'étude

#### 3. Extraction des données des FPC : ScanRexs Application d'une méthodologie récursive Caractéristiques des fichiers FPC [Librairies d'OCR : pourquoi Ocropy ?](#page-9-0) [Extraire du contenu dans les FPC avec ScanRexs](#page-11-0)

4. Vers un modèle de reconnaissance dédié aux FPC Application d'une méthodologie incrémentale Correction des documents numérisés Apprentissage des modèles et évaluation

5. [Terminologie et detection de signaux faibles](#page-27-0) ´

## Application d'une méthodologie incrémentale

- $\bullet$  Génération des fichiers d'annotation à partir du modèle par défaut d'Ocropy
- <sup>2</sup> Annotation des FPC (correction manuelle)
- <sup>3</sup> Constitution d'un lot d'apprentissage/évaluation avec une quantité de données limitée
- 4 Apprentissage et évaluation des modèles obtenus
- **6** Sélection du meilleur modèle et incrémentation du nombre de données d'apprentissage
- $\bullet$  Mise à jour des codecs et paramètres de l'outil, puis apprentissage et évaluation de nouveaux modèles

<sup>7</sup> ...

## <span id="page-16-0"></span>Plan

#### 1. [Contexte](#page-2-0)

#### 2. Résumé de l'étude

#### 3. Extraction des données des FPC : ScanRexs Application d'une méthodologie récursive Caractéristiques des fichiers FPC [Librairies d'OCR : pourquoi Ocropy ?](#page-9-0) [Extraire du contenu dans les FPC avec ScanRexs](#page-11-0)

4. Vers un modèle de reconnaissance dédié aux FPC Application d'une méthodologie incrémentale Correction des documents numérisés

Apprentissage des modèles et évaluation

5. [Terminologie et detection de signaux faibles](#page-27-0) ´

 $\blacktriangleright$  Correction

124 FPC (sur 516) 13k segments (lignes)

 $\blacktriangleright$  Estimation du temps

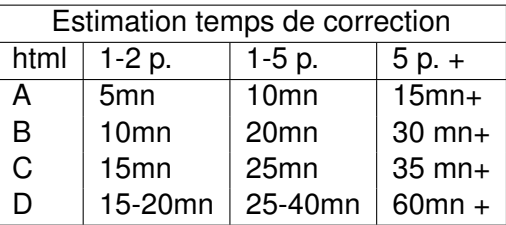

- $\blacktriangleright$  Types d'erreurs observées
	- Minuscule/majuscule, caractères absents, écriture manuscrite
	- $\bullet$  Erreurs d'OCR génériques :  $l = 1$ ;  $e = c$
	- Erreurs d'OCR du modèle de langue :  $\ddot{u} = \acute{e} \rightarrow \dot{e}$ ,  $\dot{e}_{-} = i$ ,  $2 = \acute{e}$ ,  $a = \grave{a}$

## <span id="page-18-0"></span>Plan

#### 1. [Contexte](#page-2-0)

#### 2. Résumé de l'étude

#### 3. Extraction des données des FPC : ScanRexs Application d'une méthodologie récursive Caractéristiques des fichiers FPC [Librairies d'OCR : pourquoi Ocropy ?](#page-9-0) [Extraire du contenu dans les FPC avec ScanRexs](#page-11-0)

#### 4. Vers un modèle de reconnaissance dédié aux FPC Application d'une méthodologie incrémentale Correction des documents numérisés Apprentissage des modèles et évaluation

5. Terminologie et détection de signaux faibles

## Chaîne de traitement adoptée : Méthode incrémentale

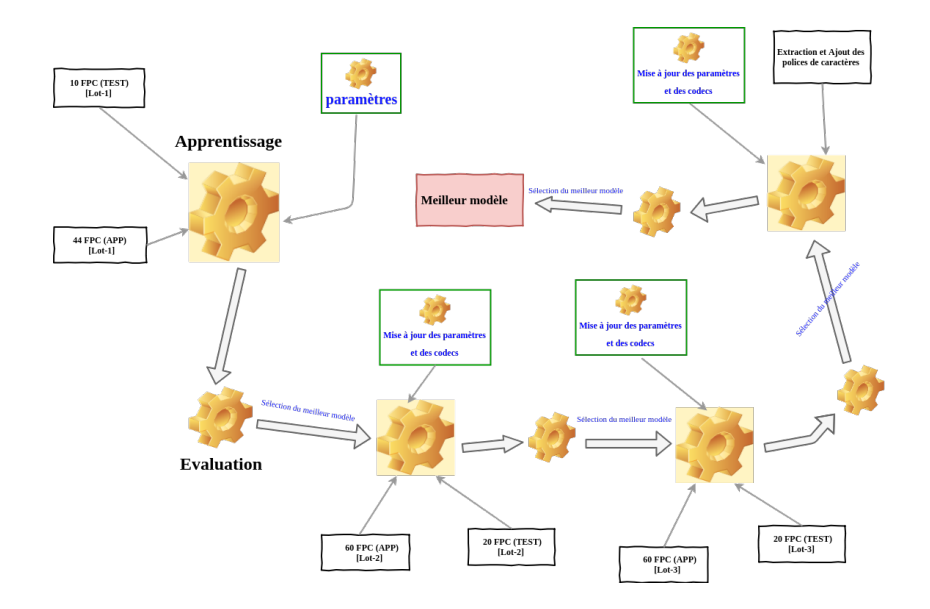

- $\blacktriangleright$  Apprentissage automatique : adaptation ocropy aux données
- Itération des modèles et calcul de performance (taux d'erreurs)
- Utilisation de fiches corrigées (*ground truth*)

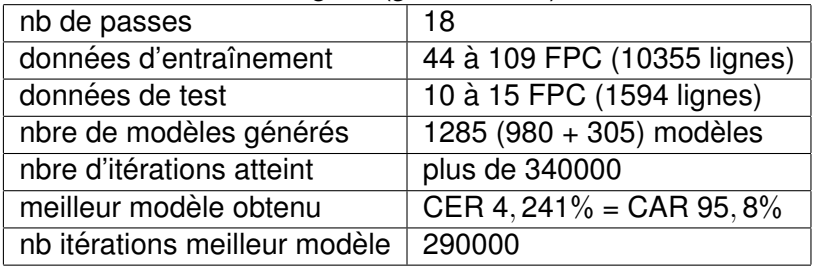

## Paramètres optimisés pour l'apprentissage

#### **Paramètres de l'OCR**

- Modèles
	- Par défaut : anglais, 100K itérations initiales
	- Vierge
	- Meilleurs modèles précédents
	- Couches cachées (hiddensize) : 100 à 300
- Nombre d'itérations (50k à 300k)
- Segmentation et binarisation
	- vscale de 1.0 à 2.0
	- escale de 1.0 à 1.5
	- Meilleurs modèles précédents
- Learning rate LSTM : 1e4 (au lieu de 1e5)

# Évaluations selon les itérations I

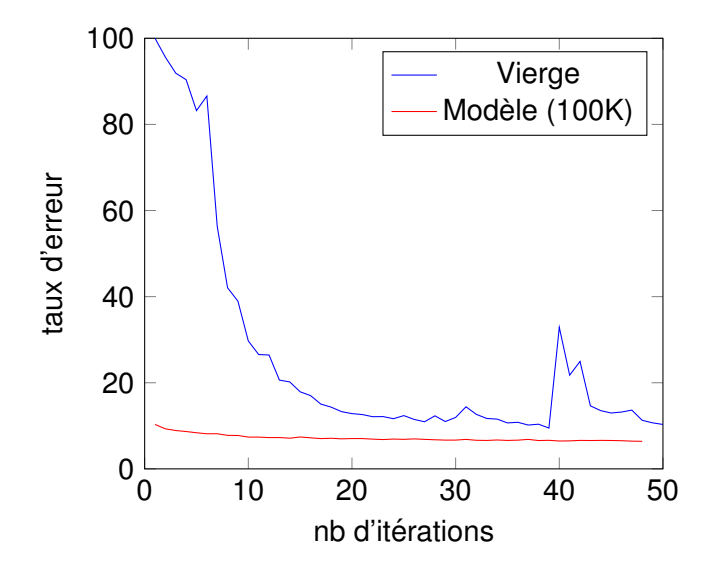

 $F_{IGURE}$  – Amélioration de l'OCR avec modèle par défaut ou vierge

# Évaluations selon les itérations II

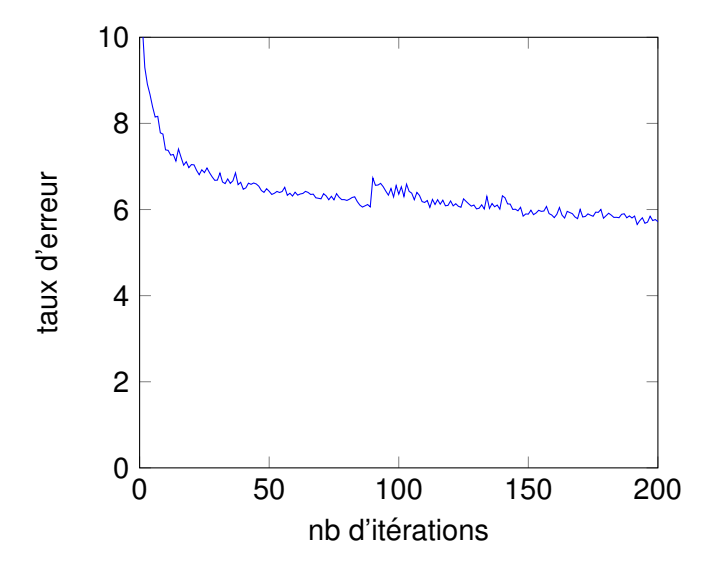

FIGURE – Amélioration du taux d'erreur de l'OCR selon le nombre d'itérations

## Interprétation des résultats

- $\blacktriangleright$  Quelques éléments d'interprétation
	- Le nombre d'itération améliore le WER  $50k : 10.3\% \rightarrow 300k : 4.2\%$
	- Moins marqué avec le modèle par défaut (9,7%  $\rightarrow$  6,3%)
	- Impact de notre travail sur la réduction du taux d'erreur
	- Impact de la quantité d'entraînement sur les performances
- $\blacktriangleright$  Livraisons pour le projet
	- $\bullet$  62% des fiches numérisées
	- Logiciel ScanRexs
		- Intégration / adaptation d'OCRopy
		- Interface graphique
		- Cycle d'apprentissage / annotation / évaluation
	- Sous-corpus OCR annotée / corrigée manuellement
	- Analyses, rapports, etc.
- $\blacktriangleright$  La suite
	- Utilisation / amélioration par le CNES
	- $\bullet$  Expériences complémentaires  $\dots$

## Coup d'œil sur ScanRexs I

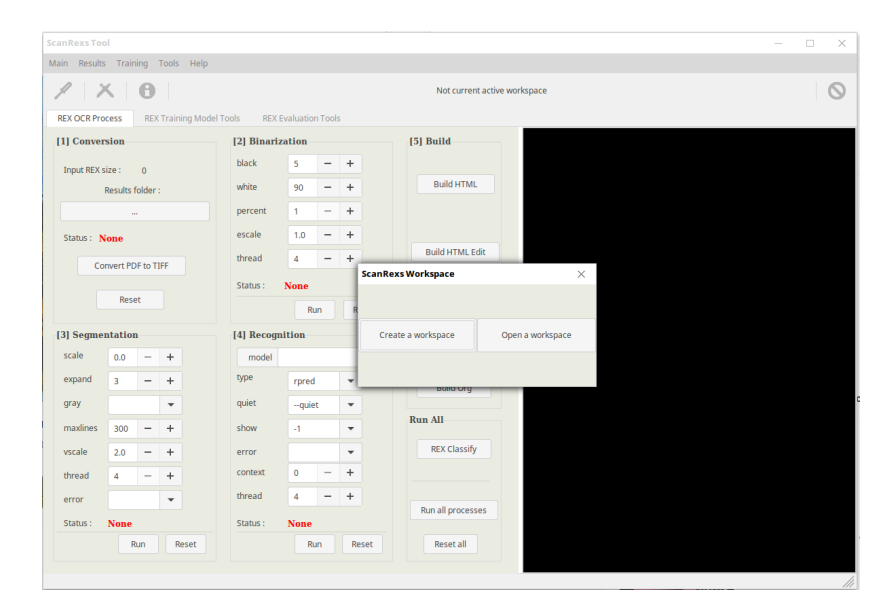

## Coup d'œil sur ScanRexs II

#### **1** ScanRexs s'organise en 3 processus

- Processus de numérisation (OCR)
- Processus d'entraînement des modèles (fonts/ground thruth)
- Processus d'évaluation

#### <sup>2</sup> Utilisation possible

- Interface graphique
- Ligne de commande (CLI)
- Environnement virtuel (Vagrant)

#### <sup>3</sup> Avantages

- Première interface graphique de Ocropy
- Chaîne de traitement automatisée basée sur le concept de *workspace*
- Adaptable, multitache, facile d'utilisation ˆ

### <span id="page-27-0"></span>Objectifs

- ▶ Repérer la terminologie et la façon dont on peut construire une ontologie du / des risques appliquée au domaine de l'aérospatial
- $\blacktriangleright$  Rechercher des relations (génériques, spécifiques, sémantiques) pertinentes pour le domaine, par exemple des relations causales

#### **Terminologie**

- $\triangleright$  Sigles et acronymes (sigles systèmes, acronymes industriels...)
- **Ensemble sémantique par domaine. Par exemple "pression"** : unité de mesure (bar), hydraulique, kPa, MPa, thermodynamique, etc.
- Interioral Vocabulaire de la description du risque (ouvert, clos, observabilité, possible)

#### Extraction terminologique

 $\blacktriangleright$  TermSuite : mots simples et expressions poly-lexicales, collocations (pipeline par defaut). Sortie : fichier .tsv + tri par ´ catégorie grammaticale

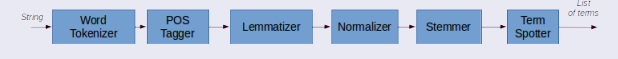

FIGURE – Pipeline de TermSuite

 $\triangleright$  Unitex / GramLab : graphes pour la détection des constructions verbales exprimant la causalité ; constitution de lexiques et dictionnaires électroniques contenant du vocabulaire spécialisé

#### Extraction du vocabulaire spécifique

- $\triangleright$  Utilisation du logiciel de textométrie TXM
- $\blacktriangleright$  Spécificités
	- **Positives** : mots sur-représentés dans la partie
	- Négatives : mots sous-représentés dans la partie
- $\blacktriangleright$  Parties selon
	- La classe de gravité
	- Par intervalle de temps

#### Du texte à la gravité

- Apprentissage automatique à partir d'un tableur contenant la transcription manuelle de 228 fiches (166 FR ; 62 EN)
- $\blacktriangleright$  Utilisation du texte en français (tokenisation, sélection du vocabulaire)
- $\triangleright$  Prédiction de la classe de gravité : G0A, G0B et G123 (regroupés)
- $\blacktriangleright$  Expérience de classification dans Weka et choix du meilleur classifieur

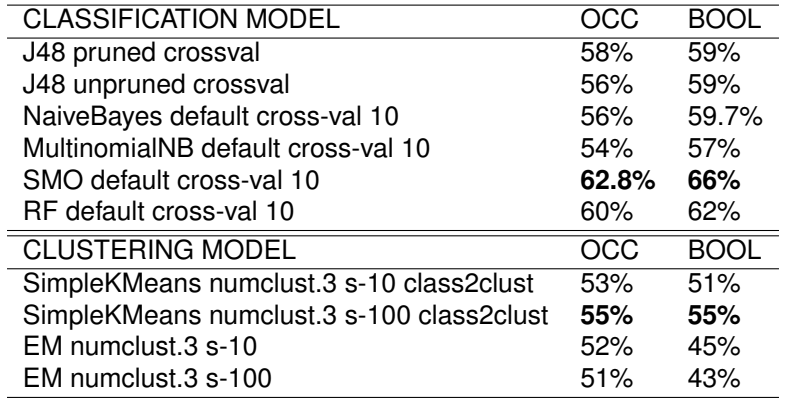

TABLE – Résultats des expériences sur corpus-FPC-FR sans fiche dupliquée représentation intermédiaire (stoplist et hapax) en nombre d'occurrences et **booléens** 

#### <span id="page-32-0"></span> $\blacktriangleright$  Numérisation des fiches FPC

- Développement et adaptation d'un OCR
- Annotation de fiches pour son entraînement
- Évaluations pour valider sa fiabilité  $\ldots$  mais à confirmer !
- Livraison du logiciel et des données en cours
- $\blacktriangleright$  Premiers travaux en signaux faibles
	- Difficulté de détecter automatiquement la gravité
	- Extraction de vocabulaire selon
		- La gravité de la fiche (risque)
		- La date de la fiche (campagnes)
	- Extraction et clustering de relations causales